# TMS320F2837xD Flash API

Version 1.54

# **Reference Guide**

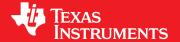

Literature Number: SPNU629 May 2017

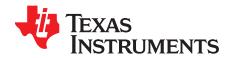

# **Contents**

| 1   | Introd  | uction                                         | 4         |
|-----|---------|------------------------------------------------|-----------|
|     | 1.1     | Reference Material                             | 4         |
|     | 1.2     | Function Listing Format                        | 4         |
| 2   | TMS3    | 20F2837xD Flash API Overview                   | 6         |
|     | 2.1     | Introduction                                   | 6         |
|     | 2.2     | API Overview                                   | 6         |
|     | 2.3     | Using API                                      | 7         |
| 3   | API F   | unctions                                       | 10        |
|     | 3.1     | Initialization Functions                       | 10        |
|     | 3.2     | Flash State Machine Functions                  | 11        |
|     | 3.3     | Read Functions                                 | 24        |
|     | 3.4     | Informational Functions                        | 29        |
|     | 3.5     | Utility Functions                              | 32        |
|     | 3.6     | User Definable Functions                       | 35        |
| 4   | Recor   | nmended FSM Flows                              | 38        |
|     | 4.1     | New devices from Factory                       | 38        |
|     | 4.2     | Recommended Erase Flow                         | 39        |
|     | 4.3     | Recommended Program Flow                       | 40        |
| App | endix A | Flash State Machine Commands                   | 41        |
|     | A.1     | Flash State Machine Commands                   | 41        |
| App | endix B | Object Library Function Information            | 42        |
|     | B.1     | C28x Library                                   | 42        |
| App | endix C | Typedefs, defines, enumerations and structures | 44        |
|     | C.1     | Type Definitions                               | 44        |
|     | C.2     | Defines                                        | 44        |
|     | C.3     | Enumerations                                   | 45        |
|     | C.4     | Structures                                     | 48        |
| Арр | endix D | Parallel Signature Analysis (PSA) Algorithm    | <b>50</b> |
|     | D.1     | Function Details                               |           |
| App | endix E | ECC Calculation Algorithm                      | 51        |
| • • | F 1     | Function Details                               | 51        |

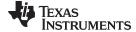

### www.ti.com

# List of Figures

| 1  | Recommended Erase Flow                         | 39 |
|----|------------------------------------------------|----|
| 2  | Recommended Program Flow                       | 40 |
|    | List of Tables                                 |    |
| 1  | Summary of Initialization Functions            | 6  |
| 2  | Summary of Flash State Machine (FSM) Functions | 6  |
| 3  | Summary of Read Functions                      | 6  |
| 4  | Summary of Information Functions               |    |
| 5  | Summary of Utility Functions                   | 7  |
| 6  | Summary of User-Defined Functions              | 7  |
| 7  | Uses of Different Programming Modes            | 14 |
| 8  | FMSTAT Register                                |    |
| 9  | FMSTAT Register Field Descriptions             |    |
| 10 | Flash State Machine Commands                   |    |
| 11 | C28x Function Sizes and Stack Usage            | 42 |

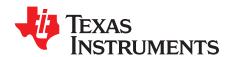

### Introduction

NOTE: After undergoing extensive changes, this document (SPNU629) has been spun off from SPNU595. SPNU595 is applicable only for TMS320F28M35x/36x devices; SPNU629 is applicable only for TMS320F2837xD devices. For the sake of clarity, each device family now has its own document.

This reference guide provides a detailed description of Texas Instruments' TMS320F2837xD Flash API Library (F021\_API\_F2837xD\_C28x\_FPU32.lib) functions that can be used to erase, program, and verify Flash on TMS320F2837xD devices. The Flash API Library is provided in C2000Ware at C2000Ware .....\libraries\flashapi\f2837xd.

#### 1.1 Reference Material

Use this quide in conjunction with TMS320F2837xD Dual-Core Delfino™ Microcontrollers Data Manual and TMS320F2837xD Dual-Core Delfino™ Microcontrollers Technical Reference Manual.

#### 1.2 **Function Listing Format**

This is the general format of an entry for a function, compiler intrinsic, or macro.

A short description of what function\_name() does.

#### **Synopsis**

Provides a prototype for **function name()**.

```
<return_type> function_name(
                 <type_1> parameter_1,
                 <type_2> parameter_2,
                 <type_n> parameter_n
                            )
```

#### **Parameters**

```
Type details of parameter_1
parameter_1 [in]
parameter_2 [out]
                                  Type details of parameter_2
                                  Type details of parameter_3
parameter_n [in/out]
```

Parameter passing is categorized as follows:

- In Indicates the function uses one or more values in the parameter that you give it without storing any changes.
- Out Indicates the function saves one or more of the values in the parameter that you give it. You can examine the saved values to find out useful information about your application.
- In/out Indicates the function changes one or more of the values in the parameter that you give it and saves the result. You can examine the saved values to find out useful information about your application.

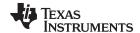

www.ti.com Introduction

### Description

Describes the function. This section also describes any special characteristics or restrictions that might apply:

- Function blocks or might block the requested operation under certain conditions
- Function has pre-conditions that might not be obvious
- · Function has restrictions or special behavior

#### Restrictions

Specifies any restrictions in using this function.

### **Return Value**

Specifies any value or values returned by the function.

#### See Also

Lists other functions or data types related to the function.

### Sample Implementation

Provides an example (or a reference to an example) that illustrates the use of the function. Along with the Flash API functions, these examples may use the functions from the device\_support folder or driverlib folder provided in C2000Ware, to demonstrate the usage of a given Flash API function in an application context.

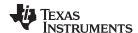

#### 2 TMS320F2837xD Flash API Overview

#### 2.1 Introduction

The Flash API is a library of routines, that when called with the proper parameters in the proper sequence, erases, programs, or verifies Flash memory. Flash API can be used to program and verify the OTP memory as well.

NOTE: Please read the data manual for Flash and OTP memory map and Flash waitstate specifications. Also, note that this reference guide assumes that the user has already read the Flash and OTP Memory chapter in the TMS320F2837xD Dual-Core Delfino Microcontrollers Technical Reference Manual.

#### **API Overview** 2.2

**Table 1. Summary of Initialization Functions** 

| API Function         | Description                                           |
|----------------------|-------------------------------------------------------|
| Fapi_initializeAPI() | Initializes the API for first use or frequency change |

### Table 2. Summary of Flash State Machine (FSM) Functions

| API Function                        | Description                                                                                                    |
|-------------------------------------|----------------------------------------------------------------------------------------------------|
| Fapi_setActiveFlashBank()           | Initializes the Flash memory controller (FMC) and bank for an erase, program, or other command                                 |
| Fapi_issueAsyncCommandWithAddress() | Issues an erase sector command to FSM for the given sector address                                                             |
| Fapi_issueProgrammingCommand()      | Sets up the required registers for programming and issues the program command to the FSM                                       |
| Fapi_issueFsmSuspendCommand()       | Suspends FSM commands program data and erase sector                                                                            |
| Fapi_issueAsyncCommand()            | Issues a command (Clear Status, Program Resume, Erase Resume, Clear_More) to FSM for operations that do not require an address |
| Fapi_checkFsmForReady()             | Returns whether or not the Flash state machine is ready or busy                                                                |
| Fapi_getFsmStatus()                 | Returns the FMSTAT status register value from the Flash memory controller (FMC)                                                |

### Table 3. Summary of Read Functions<sup>(1)</sup>

| API Function        | Description                                                                                          |
|---------------------|----------------------------------------------------------------------------------------------------|
| Fapi_doBlankCheck() | Verifies specified Flash memory range for the erased state                                           |
| Fapi_doVerify()     | Verifies specified Flash memory range against supplied values                                        |
| Fapi_doMarginRead() | Returns the data from the specified Flash memory range                                               |
| Fapi_calculatePsa() | Calculates a PSA value for the specified Flash memory range                                          |
| Fapi_doPsaVerify()  | Verifies a specified Flash memory range against the supplied Parallel Signature Analysis (PSA) value |

<sup>&</sup>lt;sup>(1)</sup> These functions are not supported for F2837xD ECC memory space.

### **Table 4. Summary of Information Functions**

| API Function                         | Description                                                                                                    |
|--------------------------------------|----------------------------------------------------------------------------------------------------|
| Fapi_getLibraryInfo()                | Returns the information specific to the compiled version of the API library                                                                                                    |
| Fapi_getDeviceInfo() <sup>(1)</sup>  | Returns the information specific to the device on which the API library is being executed                                                                                                    |
| Fapi_getBankSectors() <sup>(1)</sup> | Returns the sector information for a bank                                                                                                    |
| (1)                                  | foliare decision. Therefore, Therefore the control of the control of the control |

These functions are deprecated in future devices. Therefore, TI suggests not to use these functions.

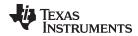

### **Table 5. Summary of Utility Functions**

| API Function                     | Description                                                                         |
|----------------------------------|-------------------------------------------------------------------------------------|
| Fapi_flushPipeline()             | Flushes the data cache in FMC                                                       |
| Fapi_calculateEcc()              | Calculates the Error Correction Code (ECC) for the supplied address and 64-bit word |
| Fapi_isAddressEcc()              | Determines if address falls within the ECC memory ranges                            |
| Fapi_remapEccAddress()           | Remaps an ECC address to the corresponding main address                             |
| Fapi_calculateFletcherChecksum() | Function calculates a Fletcher checksum for the memory range specified              |

### **Table 6. Summary of User-Defined Functions**

| API Function                                  | Description                                                                            |  |  |  |  |  |
|-----------------------------------------------|----------------------------------------------------------------------------------------|--|--|--|--|--|
| Fapi_serviceWatchdogTimer() <sup>(1)</sup>    | User-modifiable function to service watchdog timer                                     |  |  |  |  |  |
| Fapi_setupEepromSectorEnable() <sup>(2)</sup> | Users should not modify this function. This function should be used as provided by TI. |  |  |  |  |  |
| Fapi_setupBankSectorEnable() <sup>(2)</sup>   | User should not modify this function. This function should be used as provided by TI.  |  |  |  |  |  |

<sup>1)</sup> This function is not supported in future devices. Therefore, TI suggests not to use this function.

### 2.3 Using API

This section describes the flow for using various API functions.

### 2.3.1 Initialization Flow

### 2.3.1.1 After Device Power Up

After the device is first powered up, the Fapi\_initializeAPI() function must be called before any other API function (except for the Fapi\_getLibraryInfo() and Fapi\_getDeviceInfo() functions) can be used. This procedure initializes the API internal structures.

### 2.3.1.2 Bank Setup

Before performing a Flash operation for the first time, the Fapi\_setActiveFlashBank() function must be called.

### 2.3.1.3 On System Frequency Change

If the System operating frequency is changed after the initial call to Fapi\_initializeAPI(), this function must be called again before any other API function (except Fapi\_getLibraryInfo() and Fapi\_getDeviceInfo() ) can be used. This procedure will update the API internal state variables.

### 2.3.2 Building With the API

### 2.3.2.1 Object Library Files

The Flash API object file is distributed in the standard Common Object File format (COFF).

Compiler version 6.4.0 and onwards have this option enabled by default.

NOTE: Compilation requires the "Enable support for GCC extensions" option to be enabled.

Users should not modify these functions, even though these functions are provided in the Fapi\_User Defined Functions.c file.
These functions are not merged into the library and are provided in the User-Defined section to maintain the same code across TI devices that share common code. These functions are merged into the library in subsequent devices.

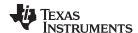

#### 2.3.2.2 Distribution Files

The following API files are distributed in the C2000Ware\libraries\flash api\f2837xd\ folder

- Library Files
  - F021\_API\_F2837xD\_C28x\_FPU32.lib This is the Flash API object file for both CPU1 and CPU2 applications in F2837xD that are using the floating point unit.
  - F021\_API\_F2837xD\_C28x.lib This is the Flash API object file for both CPU1 and CPU2 applications in F2837xD devices. Applications that do not use the floating point unit (--fpu32 compiler option) should use this library.
- Source File
  - Fapi\_UserDefinedFunctions.c This is file that contains the user-definable functions. Note that
    users should not modify the Fapi\_setupEeprom\_SectorEnable() and
    Fapi\_setupBankSectorEnable() functions.
- Include Files
  - This file sets up compile-specific defines and then includes the F021.h master include file.
    - F021\_F2837xD\_C28x.h The master include file for F2837xD devices.
- The following include files should not be included directly by the user's code, but are listed here for user reference:
  - F021.h This file lists all API functions and includes all other include-files.
  - Helpers.h Set of Helper defines.
  - Init.h Defines the API initialization structure.
  - Registers C28x.h Flash memory controller registers structure.
  - Registers.h Definitions common to all register implementations and includes the appropriate register include file for the selected device type.
  - Types.h Contains all the enumerations, defines, and structures used by the API.
  - Constants/Constants.h Constant definitions common to some C2000 devices.
  - Constants/F2837xD.h Constant definitions for F2837xD devices.

#### 2.3.3 Key Facts for Flash API Usage

Here are some important facts about API usage:

- Names of the Flash API functions start with a prefix "Fapi ".
- EALLOW and EDIS should be executed before and after calling Flash API functions, respectively, to allow and disallow writes to protected registers.
- Pump semaphore should be gained by a CPU before performing Flash operations (erase, program, verify) on its bank. Flash API does not configure the pump semaphore.
- Flash API does not configure the PLL. The user application should configure the PLL as needed and
  pass the configured CPUCLK value to Fapi\_initializeAPI() function (details of this function are given
  later in this document).
- The Main Array flash programming must be aligned to 64-bit address boundaries and each 64-bit word may only be programmed once per write or erase cycle.
- It is permissible to program the data and ECC separately. However, each 64-bit data word and 16-bit ECC word may only be programmed once per write/erase cycle.
- The DCSM OTP programming must be aligned to 128-bit address boundaries and each 128-bit word may only be programmed once. The exceptions are:
  - The DCSM Zx-LINKPOINTER1 and Zx-LINKPOINTER2 values in the DCSM OTP should be programmed together, and may be programmed 1 bit at a time as required by the DCSM operation.
  - The DCSM Zx-LINKPOINTER3 values in the DCSM OTP may be programmed 1 bit at a time on a 64-bit boundary to separate it from Zx-PSWDLOCK, which must only be programmed once.
- ECC should not be programmed for LINKPOINTER locations. Use Fapi\_DataOnly mode for programming these locations.

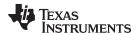

- Always configure waitstates as per the device data manual before calling Flash API functions. Flash
  API will issue an error if the waitstate configured by the application is not appropriate for the operating
  frequency of the application. See Fapi\_Set ActiveFlashBank() function for more details.
- Flash API does not configure (enable or disable) the watchdog. The user application can configure the watchdog and service it as needed. In subsequent devices, the Fapi\_ServiceWatchdogTimer() function is no longer supported. Therefore, TI suggests to not use this function; instead, the user applications can service the watchdog at regular interrupts (for example, by using a timer ISR) as needed.
- Flash API execution is interruptible; however, there should not be any read or fetch access from the Flash bank/OTP when an erase or program operation is in progress. Therefore, the Flash API functions, the user application functions that call the Flash API functions, and any ISRs (Interrupt service routines,) must be executed from RAM. For example, the entire code snippet shown below should be executed from RAM and not just the Flash API functions. The reason for this is because the Fapi\_issueAsyncCommandWithAddress() function issues the erase command to the FSM, but it does not wait until the erase operation is over. As long as the FSM is busy with the current operation, there should not be a Flash access.

```
//
// Erase a Sector
//
oReturnCheck = Fapi_issueAsyncCommandWithAddress(Fapi_EraseSector,(uint32*)0x0080000);
//
// Wait until the erase operation is over
//
while (Fapi_checkFsmForReady() != Fapi_Status_FsmReady){}
```

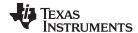

### 3 API Functions

### 3.1 Initialization Functions

### 3.1.1 Fapi\_initializeAPI()

Initializes the Flash API

### **Synopsis**

```
Fapi_StatusType Fapi_initializeAPI(
    Fapi_FmcRegistersType *poFlashControlRegister,
    uint32 u32HclkFrequency)
```

#### **Parameters**

poFlashControlRegister [in] u32HclkFrequency [in]

Pointer to the Flash Memory Controller Registers' base address System clock frequency in MHz

# **Description**

This function is required to initialize the Flash API before any other Flash API operation is performed. This function must also be called if the System frequency or RWAIT (waitstate) is changed.

NOTE: The RWAIT register value must be set before calling this function.

### **Return Value**

Fapi\_Status\_Success (success)

```
#include "F021_F2837xD_C28x.h"
#define CPUCLK_FREQUENCY 200 /* 200 MHz System frequency */
int main(void)
   // Initialize System Control:
   InitSysCtrl();
   // Call Flash Initialization to setup flash waitstates
   // This function must reside in RAM
   InitFlash();
   // Gain pump semaphore
   // This function is available in the F2837xD device_support folder in the C2000Ware
   SeizeFlashPump();
   //Jump to RAM and call the Flash API functions
   Example_CallFlashAPI();
#pragma CODE_SECTION(Example_CallFlashAPI, ramFuncSection);
void Example_CallFlashAPI(void)
{
   Fapi_StatusType oReturnCheck;
   oReturnCheck = Fapi_initializeAPI(F021_CPU0_BASE_ADDRESS,CPUCLK_FREQUENCY);
   if(oReturnCheck != Fapi_Status_Success)
      Example_Error (oReturnCheck);
   }
```

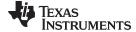

```
/* User code for further flash operations */ \}
```

#### 3.2 Flash State Machine Functions

### 3.2.1 Fapi\_setActiveFlashBank()

Initializes the FMC for erase and program operations

### **Synopsis**

```
Fapi_StatusType Fapi_setActiveFlashBank(
          Fapi_FlashBankType oNewFlashBank)
```

#### **Parameters**

oNewFlashBank [in]

Bank number to set as active. Since there is only one bank per FMC in the TMS320F2837xD device, only Fapi\_FlashBank0 should be used for this parameter. This is true for both CPU1 and CPU2.

### Description

This function sets the Flash Memory Controller for further operations to be performed on the bank.

#### **Return Value**

- Fapi\_Status\_Success (success)
- Fapi\_Error\_InvalidBank (failure: Bank specified does not exist on device)
- Fapi\_Error\_InvalidHclkValue (failure: System clock does not match specified wait value)
- Fapi\_Error\_OtpChecksumMismatch (failure: Calculated TI OTP checksum does not match value in TI OTP)

```
#include "F021_F2837xD_C28x.h"
#define CPUCLK_FREQUENCY 200 /* 200 MHz System frequency */
int main(void)
   // Initialize System Control:
   InitSysCtrl();
   // Call Flash Initialization to setup flash waitstates
   // This function must reside in RAM
   InitFlash();
   // Gain pump semaphore
   SeizeFlashPump();
   //Jump to RAM and call the Flash API functions
   Example_CallFlashAPI();
#pragma CODE_SECTION(Example_CallFlashAPI, ramFuncSection);
void Example_CallFlashAPI(void)
   Fapi_StatusType oReturnCheck;
   oReturnCheck = Fapi_initializeAPI(F021_CPU0_BASE_ADDRESS,CPUCLK_FREQUENCY);
   if(oReturnCheck != Fapi_Status_Success)
      Example_Error (oReturnCheck);
```

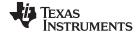

```
oReturnCheck = Fapi_setActiveFlashBank(Fapi_FlashBank0);
if(oReturnCheck != Fapi_Status_Success)
   // Check Flash API documentation for possible errors
   Example_Error (oReturnCheck);
/* User code for further flash operations */
```

#### 3.2.2 Fapi issueAsyncCommandWithAddress()

Issues an erase command to the Flash State Machine along with a user-provided sector address

### **Synopsis**

```
Fapi_StatusType Fapi_issueAsyncCommandWithAddress(
         Fapi_FlashStateCommandsType oCommand,
         uint32 *pu32StartAddress)
```

#### **Parameters**

oCommand [in] pu32StartAddress [in] Command to issue to the FSM. Use Fapi\_Erasesector.

Flash sector address for erase operation

### Description

This function issues an erase command to the Flash State Machine for the user-provided sector address. This function does not wait until the erase operation is over; it just issues the command and returns back. Hence, the user application must wait for the FMC to complete the erase operation before returning to any kind of Flash accesses.

NOTE: This function does not check FMSTAT after issuing the erase command. The user application must check the FMSTAT value when FSM has completed the erase operation. FMSTAT indicates if there is any failure occurrence during the erase operation. The user application can use the Fapi\_getFsmStatus function to obtain the FMSTAT value.

### **Return Value**

- Fapi Status Success (success)
- Fapi Error FeatureNotAvailable (failure: user requested a command that is not supported)

```
#include "F021_F2837xD_C28x.h"
#define CPUCLK_FREQUENCY 200 /* 200 MHz System frequency */
int main(void)
   // Initialize System Control:
   InitSysCtrl();
   // Call Flash Initialization to setup flash waitstates
   // This function must reside in RAM
   InitFlash();
   // Gain pump semaphore
   SeizeFlashPump();
```

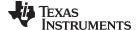

```
//Jump to RAM and call the Flash API functions
   Example_CallFlashAPI();
}
#pragma CODE_SECTION(Example_CallFlashAPI, ramFuncSection);
void Example_CallFlashAPI(void)
   Fapi_StatusType oReturnCheck;
   Fapi_FlashStatusType oFlashStatus;
   oReturnCheck = Fapi_initializeAPI(F021_CPU0_BASE_ADDRESS,CPUCLK_FREQUENCY);
   if(oReturnCheck != Fapi_Status_Success)
      Example_Error (oReturnCheck);
   oReturnCheck = Fapi_setActiveFlashBank(Fapi_FlashBank0);
   if(oReturnCheck != Fapi_Status_Success)
      // Check Flash API documentation for possible errors
      Example_Error (oReturnCheck);
   // Erase a Sector
   oReturnCheck = Fapi_issueAsyncCommandWithAddress(Fapi_EraseSector, (uint32 *)0x0080000);
   // Wait until the erase operation is over
   while (Fapi_checkFsmForReady() != Fapi_Status_FsmReady){}
   if(oReturnCheck != Fapi_Status_Success)
      // Check Flash API documentation for possible errors
      Example_Error (oReturnCheck);
   // Read FMSTAT register contents to know the status of FSM
   // after erase command to see if there are any erase operation
   // related errors
   oFlashStatus = Fapi_getFsmStatus();
   if (oFlashStatus!=0)
      FMSTAT_Fail();
   // Do blank check.
   // Verify that the sector is erased.
   oReturnCheck = Fapi_doBlankCheck((uint32 *)0x0080000, Bzero_16KSector_u32length,
                                                         &oFlashStatusWord);
   if(oReturnCheck != Fapi_Status_Success)
       // Check Flash API documentation for error info
      Example_Error(oReturnCheck);
   /* User code for further flash operations */
```

### 3.2.3 Fapi\_issueProgrammingCommand()

Sets up data and issues program command to valid Flash or OTP memory addresses

### **Synopsis**

```
Fapi_StatusType Fapi_issueProgrammingCommand(
    uint32 *pu32StartAddress,
    uint16 *pu16DataBuffer,
    uint16 u16DataBufferSizeInWords,
```

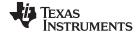

> uint16 \*pul6EccBuffer, uint16 u16EccBufferSizeInBytes, Fapi\_FlashProgrammingCommandType oMode)

#### **Parameters**

pu32StartAddress [in] pu16DataBuffer [in]

u16DataBufferSizeInWords [in]

pu16EccBuffer [in]

u16EccBufferSizeInBytes [in]

oMode [in]

start address in Flash for the data and ECC to be programmed

pointer to the Data buffer address

number of 16-bit words in the Data buffer

pointer to the ECC buffer address number of 8-bit bytes in the ECC buffer Indicates the programming mode to use:

Fapi\_DataOnly Programs only the data buffer Fapi\_AutoEccGeneration Programs the data buffer and

auto generates and programs the

ECC.

Fapi\_DataAndEcc Programs both the data and ECC

buffers

Fapi\_EccOnly Programs only the ECC buffer

NOTE: The pu16EccBuffer should contain ECC corresponding to the data at the 128-bit aligned main array/OTP address. The LSB of the pu16EccBuffer corresponds to the lower 64 bits of the main array and the MSB of the pu16EccBuffer corresponds to the upper 64 bits of the main array.

### Description

This function sets up the programming registers of the Flash State Machine based on the supplied parameters. It offers four different programming modes to the user for use in different scenarios as mentioned in Table 7.

**Table 7. Uses of Different Programming Modes** 

| Programming mode (oMode) | Arguments used                                                   | Usage purpose                                                                                                    |
|--------------------------|------------------------------------------------------------------|----------------------------------------------------------------------------------------------------|
| Fapi_DataOnly            | pu32StartAddress,<br>pu16DataBuffer,<br>u16DataBufferSizeInWords | Used when any custom programming utility or an user application (that embed/use Flash API) has to program data and corresponding ECC separately. Data is programmed using Fapi_DataOnly mode and then the ECC is programmed using Fapi_EccOnly mode. Generally most of the programming utilities does not calculate ECC separately and instead use Fapi_AutoEccGeneration mode. However, some Safety applications may require to insert intentional ECC errors in their Flash image (which is not possible when Fapi_AutoEccGeneration mode is used) to check the health of the SECDED (Single Error Correction and Double Error Detection) module at run time. In such case, ECC is calculated separately (using either the ECC calculation algorithm provided in Appendix D or using the Fapi_calculateEcc() function as applicable). Application may want to insert errors in either main array data or in the ECC as needed. In such scenarios, after the error insertion, Fapi_DataOnly mode and Fapi_EccOnly modes can be used to program the data and ECC respectively. |
| Fapi_AutoEccGeneration   | pu32StartAddress,<br>pu16DataBuffer,<br>u16DataBufferSizeInWords | Used when any custom programming utility or user application (that embed/use Flash API to program Flash at run time to store data or to do a firmware update) has to program data and ECC together without inserting any intentional errors. This is the most prominently used mode.                                                                                                    |

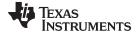

| Programming mode (oMode) | Arguments used                                                                                                 | Usage purpose                                                                                                    |  |  |  |  |  |
|--------------------------|----------------------------------------------------------------------------------------------------|----------------------------------------------------------------------------------------------------|--|--|--|--|--|
| Fapi_DataAndEcc          | pu32StartAddress,<br>pu16DataBuffer,<br>u16DataBufferSizeInWords,<br>pu16EccBuffer,<br>u16EccBufferSizeInBytes | Purpose of this mode is not different than that of using Fapi_DataOnly and Fap_EccOnly modes together. However, this mode is beneficial when both the data and the calculated ECC can be programmed at the same time. |  |  |  |  |  |
| Fapi_EccOnly             | pu16EccBuffer,<br>u16EccBufferSizeInBytes                                                                      | See the usage purpose given for Fapi_DataOnly mode.                                                                                                    |  |  |  |  |  |

NOTE: Users must always program ECC for their flash image since ECC check is enabled at power up.

### **Programming modes:**

Fapi\_DataOnly - This mode will only program the data portion in Flash at the address specified. It can program from 1-bit up to 8 16-bit words. However, review the restrictions provided for this function to know the limitations of flash programming data size. The supplied starting address to program at plus the data buffer length cannot cross the 128-bit aligned address boundary. Arguments 4 and 5 are ignored when using this mode.

Fapi\_AutoEccGeneration - This mode will program the supplied data portion in Flash along with automatically generated ECC. The ECC is calculated for every 64-bit data aligned on a 64-bit memory boundary. Data not supplied is treated as 0xFF. The data restrictions for Fapi\_DataOnly also exist for this option. Arguments 4 and 5 are ignored when using this mode.

NOTE: Fapi\_AutoEccGeneration mode will program the supplied data portion in Flash along with automatically generated ECC. The ECC is calculated for 64-bit aligned address and the corresponding 64-bit data. Any data not supplied is treated as 0xFFFF. Note that there are practical implications of this when writing a custom programming utility that streams in the output file of a code project and programs the individual sections one at a time into flash. If a 64-bit word spans more than one section (that is, contains the end of one section, and the start of another), values of 0xFFFF cannot be assumed for the missing data in the 64-bit word when programming the first section. When you go to program the second section, you will not be able to program the ECC for the first 64-bit word since it was already (incorrectly) computed and programmed using assumed 0xFFFF for the missing values. One way to avoid this problem is to align all sections linked to flash on a 64-bit boundary in the linker command file for your code project.

#### Here is an example:

```
SECTIONS
.text : > FLASH, PAGE = 0, ALIGN(4)
.cinit : > FLASH, PAGE = 0, ALIGN(4)
.const : > FLASH, PAGE = 0, ALIGN(4)
.econst : > FLASH, PAGE = 0, ALIGN(4)
.pinit : > FLASH, PAGE = 0, ALIGN(4)
.switch : > FLASH, PAGE = 0, ALIGN(4)
```

If you do not align the sections in flash, you would need to track incomplete 64-bit words in a section and combine them with the words in other sections that complete the 64-bit word. This will be difficult to do. So it is recommended to align your sections on 64-bit boundaries.

Fapi DataAndEcc - This mode will program both the supplied data and ECC in Flash at the address specified. The data supplied must be aligned on a 64-bit word and the length of data must correlate to the supplied ECC. (For example, data buffer length is 4 words, the ECC buffer must be 1 byte).

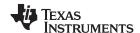

The LSB of pu16EccBuffer corresponds to the lower 64-bits of the main array and the MSB of pu16EccBuffer corresponds to the upper 64-bits of the main array.

The Fapi\_calculateEcc() function can be used to calculate ECC for a given 64-bit aligned address and the corresponding data.

Fapi\_EccOnly - This mode will only program the ECC portion in Flash at the address specified. It can program either 1 byte or 2 bytes (2 is max).

The LSB of pu16EccBuffer corresponds to the lower 64-bits of the main array and the MSB of pu16EccBuffer corresponds to the upper 64-bits of the main array.

Arguments 2 and 3 are igmored when using this mode.

NOTE: The length of pu16DataBuffer and pu16EccBuffer cannot exceed 8 and 2, respectively.

**NOTE:** This function does not check FMSTAT after issuing the program command. The user application must check the FMSTAT value when FSM has completed the program operation. FMSTAT indicates if there is any failure occurrence during the program operation. The user application can use the Fapi\_getFsmStatus function to obtain the FMSTAT value.

This function does not wait until the program operation is over; it just issues the command and returns back. Hence, the user application must wait for the FMC to complete the program operation before returning to any kind of Flash accesses. The Fapi checkFsmForReady() function can be used to monitor the status of an issued command.

#### Restrictions

- As described above, this function can program only a max of 128-bits (given the address provided is 128-bit aligned) at a time. If the user wants to program more than that, this function should be called in a loop to program 128-bits (or 64-bits as needed by application) at a time.
- The Main Array flash programming must be aligned to 64-bit address boundaries and each 64-bit word may only be programmed once per write or erase cycle.
- It is alright to program the data and ECC separately. However, each 64-bit dataword and 16-bit ECC word may only be programmed once per write or erase cycle.
- The DCSM OTP programming must be aligned to 128-bit address boundaries and each 128-bit word may only be programmed once. The exceptions are:
  - The DCSM Zx-LINKPOINTER1 and Zx-LINKPOINTER2 values in the DCSM OTP should be programmed together, and may be programmed 1 bit at a time as required by the DCSM operation.
  - The DCSM Zx-LINKPOINTER3 values in the DCSM OTP may be programmed 1 bit at a time on a 64-bit boundary to separate it from Zx-PSWDLOCK, which must only be programmed once.
- ECC should not be programmed for linkpointer locations. The API will issue the Fapi DataOnly command for these locations even if the user chooses Fapi\_AutoEccGeneration mode or Fapi DataAndEcc mode. Fapi EccOnly mode is not supported for linkpointer locations.

#### **Return Value**

- Fapi Status Success (success)
- Fapi\_Error\_AsyncIncorrectDataBufferLength (failure: Data buffer size specifiedis incorrect)
- Fapi Error AsynclncorrectEccBufferLength (failure: ECC buffer size specified is incorrect)
- Fapi Error\_AsyncDataEccBufferLengthMismatch (failure: Data buffer size either is not 64-bit aligned or data length crosses the 128-bit aligned memory boundary)

```
#include "F021_F2837xD_C28x.h"
#define CPUCLK_FREQUENCY 200 /* 200 MHz System frequency */
int main(void)
```

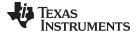

```
// Initialize System Control:
   InitSysCtrl();
   // Call Flash Initialization to setup flash waitstates
   // This function must reside in RAM
   InitFlash();
   // Gain pump semaphore
   SeizeFlashPump();
   //Jump to RAM and call the Flash API functions
   Example_CallFlashAPI();
}
#pragma CODE_SECTION(Example_CallFlashAPI, ramFuncSection);
void Example_CallFlashAPI(void)
   Fapi_StatusType oReturnCheck;
   Fapi_FlashStatusType oFlashStatus;
   uint16 au16DataBuffer[8] = {0x0001, 0x0203, 0x0405, 0x0607, 0x0809, 0x0A0B, 0x0C0D, 0x0E0F};
   uint32 *DataBuffer32 = (uint32 *)au16DataBuffer;
   uint32 u32Index = 0;
   oReturnCheck = Fapi_initializeAPI(F021_CPU0_BASE_ADDRESS,CPUCLK_FREQUENCY);
   if(oReturnCheck != Fapi_Status_Success)
      Example_Error (oReturnCheck);
   oReturnCheck = Fapi_setActiveFlashBank(Fapi_FlashBank0);
   if(oReturnCheck != Fapi_Status_Success)
      // Check Flash API documentation for possible errors
      Example_Error (oReturnCheck);
   for(u32Index = 0x80000; (u32Index < 0x80200) &&</pre>
                         (oReturnCheck == Fapi_Status_Success); u32Index+=8)
      // Issue program command
      oReturnCheck = Fapi_issueProgrammingCommand((uint32 *)u32Index, au16DataBuffer, 8,
                                                          0, 0, Fapi_AutoEccGeneration);
      // Wait until the Flash program operation is over
      while (Fapi_checkFsmForReady() != Fapi_Status_FsmReady){}
      if(oReturnCheck != Fapi_Status_Success)
         // Check Flash API documentation for possible errors
         Example_Error (oReturnCheck);
      // Read FMSTAT register contents to know the status of FSM after
      // program command to see if there are any program operation related errors
      oFlashStatus = Fapi_getFsmStatus();
      if(oFlashStatus != 0)
         //Check FMSTAT and debug accordingly
         FMSTAT_Fail();
      // Verify the programmed values
      oReturnCheck = Fapi_doVerify((uint32 *)u32Index, 4, DataBuffer32, &oFlashStatusWord);
      if(oReturnCheck != Fapi_Status_Success)
```

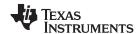

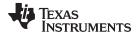

# 3.2.4 Fapi\_issueFsmSuspendCommand()

Issues Flash State Machine suspend command

### **Synopsis**

Fapi\_StatusType Fapi\_issueFsmSuspendCommand(void)

#### **Parameters**

None

### **Description**

This function issues a Suspend Now command which will suspend the FSM commands, Program, and Erase Sector, when they are the current active command. Use Fapi\_getFsmStatus() to determine if the operation is successful.

### **Return Value**

• Fapi\_Status\_Success (success)

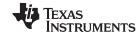

#### 3.2.5 Fapi issueAsyncCommand()

Issues a command to the Flash State Machine. See the description for the list of commands that can be issued by this function.

### **Synopsis**

```
Fapi_StatusType Fapi_issueAsyncCommand(
         Fapi_FlashStateCommandsType oCommand)
```

#### **Parameters**

oCommand [in]

Command to issue to the FSM

### Description

This function issues a command to the Flash State Machine for commands not requiring any additional information (such as address). Typical commands are Clear Status, Program Resume, Erase Resume and Clear\_More. This function does not wait until the command is over; it just issues the command and returns back. Hence, the user application must wait for the FMC to complete the given command before returning to any kind of Flash accesses. The Fapi checkFsmForReady() function can be used to monitor the status of an issued command.

Below are the details of these commands:

- Fapi\_ClearStatus: Executing this command clears the ILA, PGV, EV, CSTAT, VOLTSTAT, and INVDAT bits in the FMSTAT register. Flash API issues this command before issuing a program or an
- Fapi ClearMore: Executing this command clears everything the Clear Status command clears and additionally, clears the ESUSP and PSUSP bits in the FMSTAT register.
- Fapi\_ProgramResume: Executing this command will resume the previously suspended program operation. Issuing a resume command when suspend is not active has no effect. Note that a new program operation cannot be initiated while a previous program operation is suspended.
- Fapi\_EraseResume: Executing this command will resume the previously suspended erase operation. Issuing a resume command when suspend is not active has no effect. Note that a new erase operation cannot be initiated while a previous erase operation is suspended.

NOTE: This function does not check FMSTAT after issuing the command. The user application must check the FMSTAT value when FSM has completed the operation. FMSTAT indicates if there is any failure occurrence during the operation. The user application can use the Fapi\_getFsmStatus function to obtain the FMSTAT value.

#### **Return Value**

Fapi\_Status\_Success (success)

```
#include "F021_F2837xD_C28x.h"
#define CPUCLK_FREQUENCY 200 /* 200 MHz System frequency */
int main(void)
   // Initialize System Control:
   InitSysCtrl();
   // Call Flash Initialization to setup flash waitstates
   // This function must reside in RAM
   InitFlash();
   // Gain pump semaphore
   SeizeFlashPump();
```

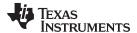

```
//Jump to RAM and call the Flash API functions
   Example_CallFlashAPI();
}
#pragma CODE_SECTION(Example_CallFlashAPI, ramFuncSection);
void Example_CallFlashAPI(void)
   Fapi_StatusType oReturnCheck;
   Fapi_FlashStatusType oFlashStatus;
   oReturnCheck = Fapi_initializeAPI(F021_CPU0_BASE_ADDRESS,CPUCLK_FREQUENCY);
   if(oReturnCheck != Fapi_Status_Success)
      Example_Error (oReturnCheck);
   oReturnCheck = Fapi_setActiveFlashBank(Fapi_FlashBank0);
   if(oReturnCheck != Fapi_Status_Success)
      // Check Flash API documentation for possible errors
      Example_Error (oReturnCheck);
   // Issue an async command
   oReturnCheck = Fapi_issueAsyncCommand(Fapi_ClearMore);
   // Wait until the operation is over
   while (Fapi_checkFsmForReady() != Fapi_Status_FsmReady){}
   if(oReturnCheck != Fapi_Status_Success)
      // Check Flash API documentation for possible errors
      Example_Error (oReturnCheck);
   // Read FMSTAT register contents to know the status of FSM
   // after the command to see if there are any operation specific errors
   oFlashStatus = Fapi_getFsmStatus();
   if (oFlashStatus!=0)
      FMSTAT_Fail();
   /* User code for further flash operations */
```

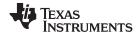

### 3.2.6 Fapi\_checkFsmForReady()

Returns the status of the Flash State Machine

### **Synopsis**

Fapi\_StatusType Fapi\_checkFsmForReady(void)

#### **Parameters**

None

### **Description**

This function returns the status of the Flash State Machine indicating if it is ready to accept a new command or not. Primary use is to check if an Erase or Program operation has finished.

### **Return Value**

- Fapi\_Status\_FsmBusy (FSM is busy and cannot accept new command except for suspend commands)
- Fapi\_Status\_FsmReady (FSM is ready to accept new command)

## 3.2.7 Fapi\_getFsmStatus()

Returns the value of the FMSTAT register

### **Synopsis**

Fapi\_FlashStatusType Fapi\_getFsmStatus(void)

#### **Parameters**

None

### **Description**

This function returns the value of the FMSTAT register. This register allows the user application to determine whether an erase or program operation is successfully completed, in progress, suspended, or failed. The user application should check the value of this register to determine if there is any failure after each erase and program operation.

### **Return Value**

### Table 8. FMSTAT Register

| Bits<br>31 |      | 15 | 14  | 13   | 12  | 11   | 10 | 9    | 8    | 7   | 6   | 5          | 4     | 3            | 2     | 1     | 0    |
|------------|------|----|-----|------|-----|------|----|------|------|-----|-----|------------|-------|--------------|-------|-------|------|
|            | Rsvd |    | ILA | Rsvd | PGV | Rsvd | EV | Rsvd | Busy | ERS | PGM | INV<br>DAT | CSTAT | Volt<br>Stat | ESUSP | PSUSP | Rsvd |

### **Table 9. FMSTAT Register Field Descriptions**

| Bit   | Field | Description                                                                                                    |
|-------|-------|----------------------------------------------------------------------------------------------------|
| 31-15 | RSVD  | Reserved                                                                                                    |
| 14    | ILA   | Illegal Address. When set, indicates that an illegal address is detected. The conditions below can set an illegal address flag:  • Writing to an address location in an unimplemented flash space.  • The address range does not match the type of FSM command. |
| 13    | RSVD  | Reserved                                                                                                    |
| 12    | PGV   | Program verify. When set, indicates that a word is not successfully programmed, even after the maximum allowed number of program pulses are given for program operation.                                                                                        |
| 11    | RSVD  | Reserved                                                                                                    |

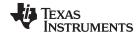

# Table 9. FMSTAT Register Field Descriptions (continued)

| Bit | Field    | Description                                                                                                    |  |
|-----|----------|----------------------------------------------------------------------------------------------------|--|
| 10  | EV       | Erase verify. When set, indicates that a sector is not successfully erased, even after the maximum allowed number of erase pulses are given for erase operation. During Erase verify command, this flag is set immediately if a bit is found to be 0.                                                                                                    |  |
| 9   | RSVD     | Reserved                                                                                                    |  |
| 8   | Busy     | When set, this bit indicates that a program, erase, or suspend operation is being processed.                                                                                                    |  |
| 7   | ERS      | Erase Active. When set, this bit indicates that the flash module is actively performing an erase operation. This bit is set when erasing starts and is cleared when erasing is complete. It is also cleared when the erase is suspended and set when the erase resumes.                                                                                            |  |
| 6   | PGM      | Program Active. When set, this bit indicates that the flash module is currently performing a program operation. This bit is set when programming starts and is cleared when programming is complete. It is also cleared when programming is suspended and set when programming resumes.                                                                            |  |
| 5   | INVDAT   | Invalid Data. When set, this bit indicates that the user attempted to program a "1" where a "0" was already present. This bit is cleared by the Clear Status command.                                                                                                    |  |
| 4   | CSTAT    | Command Status. Once the FSM starts, any failure will set this bit. When set, this bit informs the host that the program or erase command failed and the command was stopped. This bit is cleared by the Clear Status command. For some errors, this will be the only indication of an FSM error because the cause does not fall within the other error bit types. |  |
| 3   | VOLTSTAT | Core Voltage Status. When set, this bit indicates that the core voltage generator of the pump power supply dipped below the lower limit allowable during a program or erase operation. This bit is cleared by the Clear Status command.                                                                                                    |  |
| 2   | ESUSP    | Erase Suspend. When set, this bit indicates that the flash module has received and processed an erase suspend operation. This bit remains set until the erase resume command has been issued or until the Clear_More command is run.                                                                                                    |  |
| 1   | PSUSP    | Program Suspend. When set, this bit indicates that the flash module has received and processed a program suspend operation. This bit remains set until the program resume command has been issued or until the Clear_More command is run.                                                                                                    |  |
| 0   | RSVD     | RSVD                                                                                                    |  |

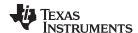

### 3.3 Read Functions

### 3.3.1 Fapi\_doBlankCheck()

Verifies if the region specified is erased

### **Synopsis**

```
Fapi_StatusType Fapi_doBlankCheck(
          uint32 *pu32StartAddress,
          uint32 u32Length,
          Fapi_FlashStatusWordType *poFlashStatusWord)
```

#### **Parameters**

| pu32StartAddress [in]   |                     | start address for region to blank check                                  |
|-------------------------|---------------------|--------------------------------------------------------------------------|
| u32Length [in]          |                     | length of region in 32-bit words to blank check                          |
| poFlashStatusWord [out] |                     | returns the status of the operation if result is not Fapi_Status_Success |
|                         | ->au32StatusWord[0] | address of first non-blank location                                      |
|                         | ->au32StatusWord[1] | data read at first non-blank location                                    |
|                         | ->au32StatusWord[2] | value of compare data (always 0xFFFFFFF)                                 |
|                         | ->au32StatusWord[3] | N/A                                                                      |

### Description

This function checks if the flash is blank (erased state) starting at the specified address for the length of 32-bit words specified. If a non-blank location is found, these results will be returned in the poFlashStatusWord parameter.

### Restrictions

This function is not supported for F2837xD ECC memory space.

- Fapi\_Status\_Success (success) specified Flash locations are found to be in erased state
- Fapi\_Error\_Fail (failure: region specified is not blank)

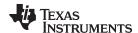

### 3.3.2 Fapi\_doVerify()

Verifies region specified against supplied data

## **Synopsis**

```
Fapi_StatusType Fapi_doVerify(
    uint32 *pu32StartAddress,
    uint32 u32Length,
    uint32 *pu32CheckValueBuffer,
    Fapi_FlashStatusWordType *poFlashStatusWord)
```

#### **Parameters**

poFlashStatusWord [out]

pu32StartAddress [in]start address for region to verifyu32Length [in]length of region in 32-bit words to verifypu32CheckValueBufferaddress of buffer to verify region against[in]

returns the status of the operation if result is not Fapi\_Status\_Success

->au32StatusWord[0] address of first verify failure location ->au32StatusWord[1] data read at first verify failure location

->au32StatusWord[2] value of compare data

->au32StatusWord[3] N/A

### **Description**

This function verifies the device against the supplied data starting at the specified address for the length of 32-bit words specified. If a location fails to compare, these results will be returned in the poFlashStatusWord parameter.

#### Restrictions

This function is not supported for F2837xD ECC memory space.

- Fapi\_Status\_Success (success: region specified matches supplied data)
- Fapi\_Error\_Fail (failure: region specified does not match supplied data)

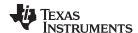

### 3.3.3 Fapi\_doMarginRead()

Reads the specified Flash Memory range and returns the data in a user-given buffer

## **Synopsis**

```
Fapi_StatusType Fapi_doMarginRead(
    uint32 *pu32StartAddress,
    uint32 *pu32ReadBuffer,
    uint32 u32Length,
    Fapi_FlashReadMarginModeType oReadMode)
```

### **Parameters**

pu32StartAddress [in]start address for region to readpu32ReadBuffer [out]address of buffer to return read datau32Length [in]length of region in 32-bit words to read

oReadMode [in] only normal mode is applicable. Use Fapi\_NormalRead.

### **Description**

This function reads the region specified starting at pu32StartAddress for u32Length 32-bit words using pu32ReadBuffer to store the read values.

NOTE: The region that is being read cannot cross bank address boundary.

#### Restrictions

This function is not supported for F2837xD ECC memory space.

- Fapi\_Status\_Success (success: specified memory range is read and data is provided)
- Fapi\_Error\_InvalidReadMode (failure: read mode specified is not valid)

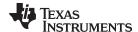

### 3.3.4 Fapi\_calculatePsa()

Calculates the PSA for a specified region

### **Synopsis**

```
uint32 Fapi_calculatePsa(
     uint32 *pu32StartAddress,
     uint32 u32Length,
     uint32 u32PsaSeed,
     Fapi_FlashReadMarginModeType oReadMode)
```

#### **Parameters**

pu32StartAddress [in] start address for region to calculate PSA value

u32Length [in] length of region in 32-bit words to calculate PSA value

u32PsaSeed [in] seed value for PSA calculation

oReadMode [in] only normal mode is applicable. Use Fapi\_NormalRead

### **Description**

This function calculates the PSA value for the region specified starting at pu32StartAddress for u32Length 32-bit words using u32PsaSeed value.

#### Restrictions

This function is not supported for F2837xD ECC memory space.

#### **Return Value**

PSA value (success)

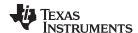

### 3.3.5 Fapi\_doPsaVerify()

Verifies region specified against specified PSA value

## **Synopsis**

```
Fapi_StatusType Fapi_doPsaVerify(
    uint32 *pu32StartAddress,
    uint32 u32Length,
    uint32 u32PsaValue,
    Fapi_FlashStatusWordType *poFlashStatusWord)
```

### **Parameters**

pu32StartAddress [in] u32Length [in] u32PsaValue [in] poFlashStatusWord [out] start address for region to verify PSA value length of region in 32-bit words to verify PSA value PSA value to compare region against returns the status of the operation if result is not Fapi\_Status\_Success

->au32StatusWord[0] Actual PSA

# **Description**

This function verifies the device against the supplied PSA value starting at the specified address for the length of 32-bit words specified. The calculated PSA values for all 3 margin modes are returned in the poFlashStatusWord parameter.

### Restrictions

This function is not supported for F2837xD ECC memory space.

- Fapi\_Status\_Success (success: region specified matches supplied PSA value)
- Fapi\_Error\_Fail (failure: region specified does not match supplied data)

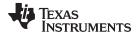

### 3.4 Informational Functions

### 3.4.1 Fapi\_getLibraryInfo()

Returns information about this compile of the Flash API

### **Synopsis**

Fapi\_LibraryInfoType Fapi\_getLibraryInfo(void)

#### **Parameters**

None

### Description

This function returns information specific to the compile of the Flash API library. The information is returned in a struct Fapi\_LibraryInfoType. The members are as follows:

- u8ApiMajorVersion Major version number of this compile of the API. This value is 1.
- u8ApiMinorVersion Minor version number of this compile of the API. Minor version is 54 for F2837xD devices (F2837xD devices should use version 1.54).
- u8ApiRevision Revision version number of this compile of the API
- oApiProductionStatus Production status of this compile (Alpha\_Internal, Alpha, Beta\_Internal, Beta, Production)
- u32ApiBuildNumber Build number of this compile. Used to differentiate between different alpha and beta builds
- u8ApiTechnologyType Indicates the Flash technology supported by the API. Tech type used in this device is of type 0x4
- u8ApiTechnologyRevision Indicates the revision of the Technology supported by the API
- u8ApiEndianness Always returns a value of 1 (little endian)
- u32ApiCompilerVersion Version number of the Code Composer Studio code generation tools used to compile the API

### **Return Value**

• Fapi\_LibraryInfoType (gives the information retrieved about this compile of the API)

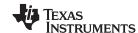

### 3.4.2 Fapi getDeviceInfo()

Returns information about specific to device code is being executed on

### **Synopsis**

Fapi\_DeviceInfoType Fapi\_getDeviceInfo(void)

#### **Parameters**

None

### Description

This function returns information about the specific device the Flash API library is being executed on. The information is returned in a struct Fapi\_DeviceInfoType. The members are as follows:

- u16NumberOfBanks Number of banks on the device
- u16DevicePackage Device package pin count
- u16DeviceMemorySize Device memory size
- u32AsicId Device ASIC ID
- u32LotNumber Device lot number
- u16FlowCheck Device Flow check
- u16WaferNumber Device wafer number
- u16WaferXCoordinate Device wafer X coordinate
- u16WaferYCoordinate Device wafer Y coordinate

#### Restrictions

This function is deprecated and not supported in subsequent devices. Therefore, TI suggests to not use this function.

### **Return Value**

Fapi\_DeviceInfoType (gives the information retrieved about this compile of the API)

### 3.4.3 Fapi\_getBankSectors()

Returns the sector information for the requested bank

#### **Synopsis**

#### **Parameters**

oBank [in] Bank to get information on

poFlashBankSectors [out] Returned structure with the bank information

#### Description

This function returns information about the bank starting address, number of sectors, sector sizes, and bank technology type. The information is returned in a struct Fapi\_FlashBankSectorsType. The members are as follows:

- oFlashBankTech Indicates if bank is an FLEP, FLEE or FLES bank type
- u32NumberOfSectors Indicates the number of sectors in the bank.
- u32BankStartAddress Starting address of the bank.
- au8SectorSizes[] An array of sectors sizes for each sector in the bank.

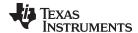

Sector size returned by Fapi\_getBankSectors() function can be decoded as shown below:

| Sector size value returned by Fapi_getBankSectors() | Corresponding Flash sector size |
|-----------------------------------------------------|---------------------------------|
| 0x08                                                | 16K                             |
| 0x10                                                | 32K                             |
| 0x20                                                | 64K                             |
| 0x40                                                | 128K                            |

### Restrictions

This function is deprecated and not supported in subsequent devices. Therefore, TI suggests to not use this function.

- Fapi\_Status\_Success (success)
- Fapi\_Error\_FeatureNotAvailable (failure: Not all devices have this support in the Flash Memory Controller)
- Fapi\_Error\_InvalidBank (failure: Bank does not exist on this device)

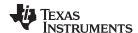

### 3.5 Utility Functions

### 3.5.1 Fapi\_flushPipeline()

Flushes the FMC pipeline buffers

### **Synopsis**

void Fapi\_flushPipeline(void)

#### **Parameters**

None

### **Description**

This function flushes the FMC data cache. The data cache must be flushed before the first non-API Flash read after an erase or program operation.

#### **Return Value**

None

### 3.5.2 Fapi\_calculateEcc()

Calculates the ECC for a 64-bit value

### **Synopsis**

### **Parameters**

u32Address [in] u64Data [in] Address of the 64-bit value to calculate the ECC 64-bit value on which to calculate ECC (should be in little endian order)

### **Description**

This function will calculate the ECC for a 64-bit aligned word including address. Note that the user application should left-shift the address by 1 position before passing to this function.

### **Return Value**

• 8-bit calculated ECC (upper 8 bits of the 16-bit return value should be ignored)

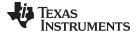

# 3.5.3 Fapi\_isAddressEcc()

Indicates an address is in the Flash Memory Controller ECC space

## **Synopsis**

### **Parameters**

u32Address [in]

Address to determine if it lies in ECC address space

# **Description**

This function returns True if address is in ECC address space or False if it is not.

- FALSE (Address is not in ECC address space)
- TRUE (Address is in ECC address space)

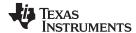

### 3.5.4 Fapi\_remapEccAddress()

Takes ECC address and remaps it to the main address space

### **Synopsis**

#### **Parameters**

u32EccAddress [in]

ECC address to remap

# **Description**

This function returns the main Flash address for the given ECC Flash address.

#### **Return Value**

• 32-bit Main Flash Address

### 3.5.5 Fapi\_calculateFletcherChecksum()

Calculates the Fletcher checksum from the given address and length

### **Synopsis**

### **Parameters**

pu16Data [in] u16Length [in] Address to start calculating the checksum from Number of 16-bit words to use in calculation

### Description

This function generates a 32-bit Fletcher checksum starting at the supplied address for the number of 16-bit words specified.

### Restrictions

This function is not supported for F2837xD ECC memory space.

### **Return Value**

· 32-bit Fletcher Checksum value

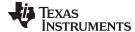

#### 3.6 User Definable Functions

These functions are distributed in the file Fapi UserDefinedFunctions.c. These are the base functions called by the API and can be modified to meet the user's need for these operations. This file must be compiled with the user's code.

#### 3.6.1 Fapi serviceWatchdogTimer()

This function services the Watchdog timer. Flash API does not configure (enable or disable) the Watchhoog. It is up to the user to decide whether Watchdog should be enabled or disabled during Flash API execution. Flash API is interruptible. Therefore, the user application can service the Watchdog via an ISR (for example, timer ISR) as needed, instead of using this function. However, ISR should be mapped in RAM since Flash should not be accessed when Flash API execution is in progress. Users should pay special attention to the **Description** and **Restrictions** of this function provided below.

### **Synopsis**

Fapi\_StatusType Fapi\_serviceWatchdogTimer(void)

#### **Parameters**

None

### Description

This function allows the user to service their Watchdog timer in the Read Functions. Table 3. This function is called in the Read functions when the address being read crosses the 256-word (16-bit word) aligned address boundaries.

NOTE: Users may modify the Fapi\_serviceWatchdogTimer() function as needed, but must ensure that they include EALLOW before the return statement at the end of this function so that Flash API can write to protected registers as needed.

### Restrictions

This function is deprecated and not supported in subsequent devices. Therefore, TI suggests to not use this function.

#### **Return Value**

Fapi\_Status\_Success (success)

```
#include "F021 F2837xD C28x.h"
Fapi_StatusType Fapi_serviceWatchdogTimer(void)
   /* User to add their own watchdog servicing code here */
   return(Fapi_Status_Success);
```

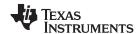

### 3.6.2 Fapi\_setupEepromSectorEnable()

Sets up the sectors available on the EEPROM bank for erase and programming. However, note that users should not edit the contents of this function and should be used as provided by TI. These functions are left in Fapi\_UserDefinedFunctions.c to keep source compatibility across TI devices that use similar Flash technology.

### **Synopsis**

Fapi\_StatusType Fapi\_setupEepromSectorEnable(void)

#### **Parameters**

None

### **Description**

This function sets up the sectors in the EEPROM bank that are available for erase and programming operations.

### Restrictions

This function is deprecated and not supported in subsequent devices (but users should not remove or edit this function in TMS320F2837xD devices).

### **Return Value**

Fapi\_Status\_Success (success)

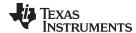

www.ti.com API Functions

### 3.6.3 Fapi\_setupBankSectorEnable()

Sets up the sectors available on the bank for erase and programming

#### **Synopsis**

Fapi\_StatusType Fapi\_setupBankSectorEnable(void)

#### **Parameters**

None

#### **Description**

This function sets up the sectors in the bank that are available for erase and programming operations.

#### Restrictions

Note that users should not edit the contents of this function even though it is provided in the Fapi\_UserDefinedFunctions.C file. This function should be used as provided by TI. The reason TI provides this function outside of the API Library is to keep source compatibility across TI devices where applicable. This function is deprecated and not supported in subsequent devices, but users should not remove or edit this function in TMS320F2837xD devices.

#### **Return Value**

Fapi\_Status\_Success (success)

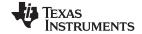

Recommended FSM Flows www.ti.com

### 4 Recommended FSM Flows

# 4.1 New devices from Factory

Devices are shipped erased from the Factory. It is recommended, but not required to do a blank check on devices received to verify that they are erased.

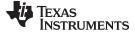

www.ti.com Recommended FSM Flows

### 4.2 Recommended Erase Flow

The following diagram describes the high-level flow for erasing a sector(s). Please refer to Figure 1 for further information.

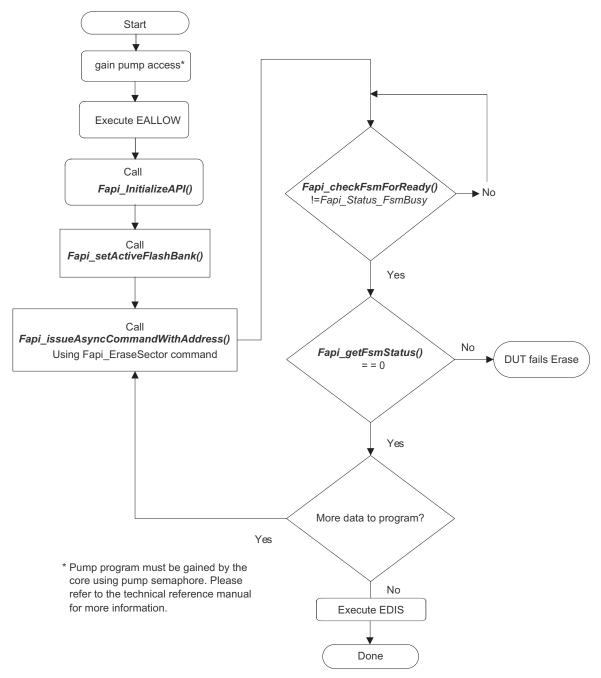

Figure 1. Recommended Erase Flow

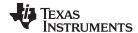

Recommended FSM Flows www.ti.com

## 4.3 Recommended Program Flow

The following diagram describes the high-level flow for programming a device. This flow assumes the user has already erased all affected sectors or banks following the Recommended Erase Flow (see Figure 2). See Section 3.2.3 for further information.

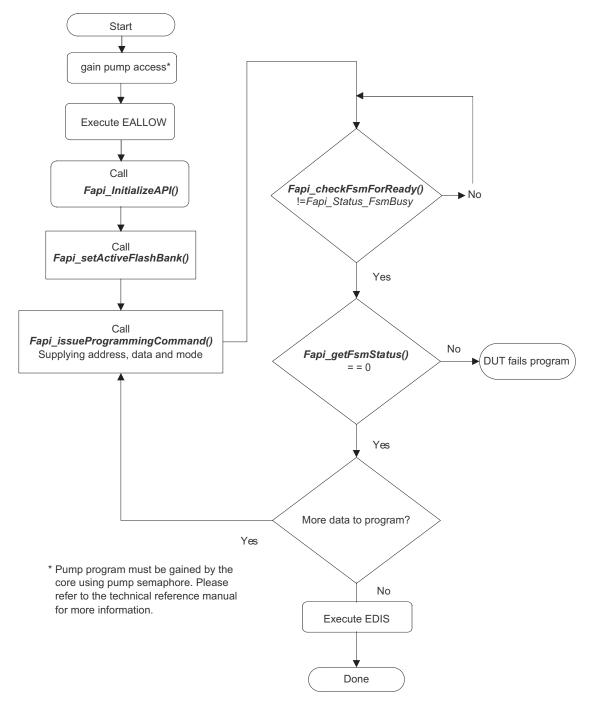

Figure 2. Recommended Program Flow

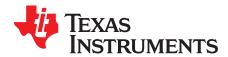

# Flash State Machine Commands

### A.1 Flash State Machine Commands

**Table 10. Flash State Machine Commands** 

| Command           | Description                                                   | Enumeration Type   | API Call(s)                         |
|-------------------|---------------------------------------------------------------|--------------------|-------------------------------------|
| Program<br>Data   | Used to program data to any valid Flash address               | Fapi_ProgramData   | Fapi_issueProgrammingCommand()      |
| Erase Sector      | Used to erase a Flash sector located by the specified address | Fapi_EraseSector   | Fapi_issueAsyncCommandWithAddress() |
| Clear Status      | Clears the status register                                    | Fapi_ClearStatus   | Fapi_issueAsyncCommand()            |
| Program<br>Resume | Resumes a suspended programming operation                     | Fapi_ProgramResume | Fapi_issueAsyncCommand()            |
| Erase<br>Resume   | Resumes a suspended erase operation                           | Fapi_EraseResume   | Fapi_issueAsyncCommand()            |
| Clear More        | Clears the status register                                    | Fapi_ClearMore     | Fapi_issueAsyncCommand()            |

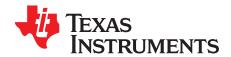

# **Object Library Function Information**

## B.1 C28x Library

Table 11. C28x Function Sizes and Stack Usage

| Function Name                                                                                                    | Size In<br>Words | Worst<br>Case<br>Stack<br>Usage |
|----------------------------------------------------------------------------------------------------|------------------|---------------------------------|
| Fapi_calculateEcc                                                                                                    | TBD              | TBD                             |
| Fapi_calculateFletcherChecksum                                                                                                    | TBD              | TBD                             |
| Fapi_calculatePsa Includes references to the following functions  • Fapi_isAddressEcc  • Fapi_serviceWatchdogTimer                                         | TBD              | TBD                             |
| Fapi_checkFsmForReady                                                                                                    | TBD              | TBD                             |
| Fapi_doBlankCheck Includes references to the following functions  • Fapi_flushPipeline  • Fapi_serviceWatchdogTimer  • Fapi_waitDelay  • Fapi_isAddressEcc | TBD              | TBD                             |
| Fapi_doVerify Includes references to the following functions  • Fapi_flushPipeline  • Fapi_serviceWatchdogTimer  • Fapi_waitDelay  • Fapi_isAddressEcc     | TBD              | TBD                             |
| Fapi_flushPipeline Includes references to the following functions  • Fapi_waitDelay                                                                        | TBD              | TBD                             |
| Fapi_getBankSectors                                                                                                    | TBD              | TBD                             |
| Fapi_getDeviceInfo                                                                                                    | TBD              | TBD                             |
| Fapi_getFsmStatus                                                                                                    | TBD              | TBD                             |
| Fapi_getLibraryInfo                                                                                                    | TBD              | TBD                             |
| Fapi_initializeAPI                                                                                                    | TBD              | TBD                             |
| Fapi_isAddressEcc                                                                                                    | TBD              | TBD                             |
| Fapi_issueAsyncCommand                                                                                                    | TBD              | TBD                             |
| Fapi_issueAsyncCommandWithAddress Includes references to the following functions  • Fapi_setupBankSectorEnable  • Fapi_setupEepromSectorEnable             | TBD              | TBD                             |
| Fapi_issueFsmSuspendCommand                                                                                                    | TBD              | TBD                             |

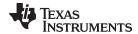

www.ti.com C28x Library

# Table 11. C28x Function Sizes and Stack Usage (continued)

| Fapi_issueProgrammingCommand Includes references to the following functions |     | TBD |
|-----------------------------------------------------------------------------|-----|-----|
| Fapi_calculateEcc                                                           |     |     |
| Fapi_setupBankSectorEnable                                                  |     |     |
| Fapi_setupEepromSectorEnable                                                |     |     |
| Fapi_remapEccAddress                                                        | TBD | TBD |
| Fapi_setActiveFlashBank Includes references to the following functions      | TBD | TBD |
| Fapi_calculateFletcherChecksum                                              |     |     |
| Fapi_serviceWatchdogTimer <sup>(1)</sup>                                    |     | TBD |
| Fapi_setupBankSectorEnable                                                  |     | TBD |
| Fapi_setupEepromSectorEnable                                                |     | TBD |

<sup>(1)</sup> As this is a user modifiable function, this information is variable and dependent on the user's code.

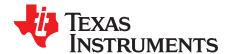

# Typedefs, defines, enumerations and structures

All the type definitions, enumerations, and tructures mentioned here are available in the Types.h file.

## C.1 Type Definitions

```
#if defined(__TMS320C28XX___)
typedef unsigned char
                     boolean;
typedef unsigned int
                        uint8; //This is 16 bits in C28x
typedef unsigned int
typedef unsigned long long int uint64;
typedef float
                          float32;
typedef long double
                          float64;
#else
typedef unsigned char
                      boolean;
typedef unsigned char
                         uint8;
typedef unsigned short uint16;
typedef unsigned int uint32;
typedef unsigned long long int uint64;
                      sint8;
typedef signed char
typedef signed int sint20:
typedef signed long long int sint64;
typedef unsigned int
                     uint8_least;
typedef unsigned int uint16_least;
typedef unsigned int
                     uint32_least;
typedef signed int
                     sint8_least;
typedef signed int
                      sint16_least;
typedef signed int
                      sint32_least;
typedef float
                       float32;
typedef double
                      float64;
#endif
```

#### C.2 Defines

#if FALSE != 0
#define false FALSE
#endif

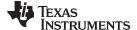

www.ti.com Enumerations

```
#if TRUE != 1
#define true TRUE
#endif
```

#### C.3 Enumerations

#### C.3.1 Fapi\_CpuType

This is used to indicate which type of CPU is being used.

```
typedef enum
{
   ARM7,
   M3,
   R4,
   R4F,
   C28,
   Undefined
} ATTRIBUTE_PACKED Fapi_CpuType;
```

#### C.3.2 Fapi\_AddressMemoryType

This is used to indicate which type of Address is being used.

```
typedef enum
{
    Fapi_Flash,
    Fapi_FlashEcc,
    Fapi_Otp,
    Fapi_OtpEcc,
    Fapi_Undefined
} ATTRIBUTE_PACKED Fapi_AddressMemoryType;
```

#### C.3.3 Fapi\_FlashProgrammingCommandsType

This contains all the possible modes used in the Fapi IssueProgrammingCommand().

```
typedef enum
{
Fapi_AutoEccGeneration, /* This is the default mode for the command and will
auto generate the ecc for the provided data buffer */
   Fapi_DataOnly, /* Command will only process the data buffer */
   Fapi_EccOnly, /* Command will only process the ecc buffer */
   Fapi_DataAndEcc /* Command will process data and ecc buffers */
} ATTRIBUTE_PACKED_Fapi_FlashProgrammingCommandsType;
```

#### C.3.4 Fapi\_FlashBankType

This is used to indicate which Flash bank is being used.

```
typedef enum
{
   Fapi_FlashBank0,
   Fapi_FlashBank1, /* Not used for TMS320F2837xD devices */
   Fapi_FlashBank2, /* Not used for TMS320F2837xD devices */
   Fapi_FlashBank3, /* Not used for TMS320F2837xD devices */
   Fapi_FlashBank4, /* Not used for TMS320F2837xD devices */
   Fapi_FlashBank5, /* Not used for TMS320F2837xD devices */
   Fapi_FlashBank6, /* Not used for TMS320F2837xD devices */
   Fapi_FlashBank7 /* Not used for TMS320F2837xD devices */
   Fapi_FlashBank7 /* Not used for TMS320F2837xD devices */
}
ATTRIBUTE_PACKED Fapi_FlashBankType;
```

#### C.3.5 Fapi FlashBankTechType

This is used to indicate what F021 Bank Technology the bank is

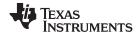

Enumerations www.ti.com

```
typedef enum
{
    Fapi_FLEP,
    Fapi_FLEE,
    Fapi_FLES,
    Fapi_FLHV,
    Fapi_TechTBD
}
ATTRIBUTE_PACKED Fapi_FlashBankTechType;
```

#### C.3.6 Fapi\_FlashStateCommandsType

This contains all the possible Flash State Machine commands.

```
typedef enum
{
   Fapi_ProgramData = 0x0002,
   Fapi_EraseSector = 0x0006,
   Fapi_EraseBank = 0x0008, /* Not available for TMS320F2837xD devices */
   Fapi_ValidateSector = 0x000E, /* Not available for TMS320F2837xD devices */
   Fapi_ClearStatus = 0x0010,
   Fapi_ProgramResume = 0x0014,
   Fapi_EraseResume = 0x0016,
   Fapi_ClearMore = 0x0018
}
ATTRIBUTE_PACKED Fapi_FlashStateCommandsType;
```

#### C.3.7 Fapi\_FlashReadMarginModeType

This contains all the possible Flash State Machine commands.

```
typedef enum
{
   Fapi_NormalRead = 0x0,
   Fapi_RM0 = 0x1, /* Technology used in TMS320F2837xD devices does not need this */
   Fapi_RM1 = 0x2 /* Technology used in TMS320F2837xD devices does not need this */
} ATTRIBUTE_PACKED Fapi_FlashReadMarginModeType;
```

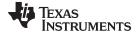

www.ti.com Enumerations

#### C.3.8 Fapi\_StatusType

This is the master type containing all possible returned status codes.

```
typedef enum
{
       Fapi_Status_Success=0,
                                                                                        /* Function completed successfully */
       Fapi_Status_FsmBusy,
                                                                                        /* FSM is Busy */
                                                                                       /* FSM is Ready */
       Fapi_Status_FsmReady,
                                                                                      /* Async function operation is Busy */
       Fapi_Status_AsyncBusy,
       Fapi_Status_AsyncComplete,
                                                                                     /* Async function operation is Complete */
       Fapi_Error_Fail=500,
                                                                                      /* Generic Function Fail code */
       {\tt Fapi\_Error\_StateMachineTimeout, \ /*\ State\ machine\ polling\ never\ returned\ ready\ and\ timed\ out\ */\ Papi\_Error\_StateMachineTimeout, \ /*\ State\ machine\ polling\ never\ returned\ ready\ and\ timed\ out\ */\ Papi\_Error\_StateMachineTimeout, \ /*\ State\ machine\ polling\ never\ returned\ ready\ and\ timed\ out\ */\ Papi\_Error\_StateMachineTimeout, \ /*\ State\ machine\ polling\ never\ returned\ ready\ and\ timed\ out\ */\ Papi\_Error\_StateMachineTimeout, \ /*\ State\ machine\ polling\ never\ returned\ ready\ never\ returned\ ready\ never\ returned\ returned\ ready\ 
       Fapi_Error_OtpChecksumMismatch, /* Returned if OTP checksum does not match expected value */
       Fapi_Error_InvalidDelayValue,
                                                                                      /* Returned if the Calculated RWAIT value exceeds 15
  Legacy Error */
       Fapi_Error_InvalidHclkValue,
                                                                                     /* Returned if FClk is above max FClk value -
  FClk is a calculated from HClk and RWAIT/EWAIT */
                                                                                /* Returned if the specified Cpu does not exist */
       Fapi_Error_InvalidCpu,
       Fapi Error InvalidBank,
                                                                                      /* Returned if the specified bank does not exist */
                                                                                     /* Returned if the specified Address does not exist in Flash
       Fapi_Error_InvalidAddress,
or OTP */
                                                                                     /* Returned if the specified read mode does not exist */
       Fapi_Error_InvalidReadMode,
       {\tt Fapi\_Error\_AsyncIncorrectDataBufferLength},
       Fapi_Error_AsyncIncorrectEccBufferLength,
       Fapi_Error_AsyncDataEccBufferLengthMismatch,
       Fapi_Error_FeatureNotAvailable /* FMC feature is not available on this device */
} ATTRIBUTE_PACKED Fapi_StatusType;
```

#### C.3.9 Fapi\_ApiProductionStatusType

This lists the different production status values possible for the API.

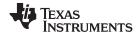

Structures www.ti.com

#### C.4 Structures

### C.4.1 Fapi\_EngineeringRowType

This is used to return the information from the engineering row in the TI OTP.

```
typedef struct
{
   uint32 u32AsicId;
   uint8 u8Revision;
   uint32 u32LotNumber;
   uint16 u16FlowCheck;
   uint16 u16WaferNumber;
   uint16 u16XCoordinate;
   uint16 u16YCoordinate;
}
```

## C.4.2 Fapi\_FlashStatusWordType

This structure is used to return status values in functions that need more flexibility

```
typedef struct
{
   uint32 au32StatusWord[4];
} ATTRIBUTE_PACKED Fapi_FlashStatusWordType;
```

#### C.4.3 Fapi\_LibraryInfoType

This is the structure used to return API information

```
typedef struct
{
   uint8  u8ApiMajorVersion;
   uint8  u8ApiMinorVersion;
   uint8  u8ApiRevision;
   Fapi_ApiProductionStatusType oApiProductionStatus;
   uint32  u32ApiBuildNumber;
   uint8  u8ApiTechnologyType;
   uint8  u8ApiTechnologyRevision;
   uint8  u8ApiEndianness;
   uint32  u32ApiCompilerVersion;
}
```

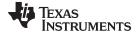

www.ti.com Structures

### C.4.4 Fapi\_DeviceInfoType

This is the structure used to return device information

```
typedef struct
#if defined(_LITTLE_ENDIAN)
   uint16 u16NumberOfBanks;
  uint16 u16Reserved;
  uint16 u16DeviceMemorySize;
  uint16 u16DevicePackage;
  uint32 u32AsicId;
   uint32 u32LotNumber;
   uint16 u16WaferNumber;
   uint16 u16FlowCheck;
   uint16 ul6WaferYCoordinate;
   uint16 u16WaferXCoordinate;
#else
  uint16 u16Reserved;
  uint16 u16NumberOfBanks;
  uint16 u16DevicePackage;
  uint16 u16DeviceMemorySize;
   uint32 u32AsicId;
   uint32 u32LotNumber;
   uint16 u16FlowCheck;
   uint16 u16WaferNumber;
  uint16 u16WaferXCoordinate;
  uint16 u16WaferYCoordinate;
#endif
} Fapi_DeviceInfoType;
```

### C.4.5 Fapi\_FlashBankSectorsType

This gives the structure of a bank and technology type

```
typedef struct
{
    Fapi_FlashBankTechType oFlashBankTech;
    uint32 u32NumberOfSectors;
    uint32 u32BankStartAddress;
    uint8 au8SectorSizes[16];
} Fapi_FlashBankSectorsType;
```

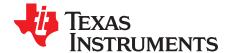

# Parallel Signature Analysis (PSA) Algorithm

#### D.1 Function Details

The functions Section 3.3.5 and Section 3.3.4 make use of the Parallel Signature Analysis (PSA) algorithm. Those functions are typically used to verify a particular pattern is programmed in the Flash Memory without transferring the complete data pattern. The PSA signature is based on this primitive polynomial:

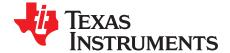

# ECC Calculation Algorithm

#### E.1 Function Details

The function below can be used to calculate ECC for a given 64-bit aligned address (no need to left-shift the address) and the corresponding 64-bit data.

```
//Calculate the ECC for an address/data pair
uint16 CalcEcc(uint32 address, uint64 data)
                const uint32 addrSyndrome[8] = \{0x554ea, 0x0bad1, 0x2a9b5, 0x6a78d,
                                                 0x19f83, 0x07f80, 0x7ff80, 0x0007f};
                const uint64 dataSyndrome[8] = {0xb4d1b4d14b2e4b2e, 0x1557155715571557,
                                                 0xa699a699a699a699, 0x38e338e338e338e3,
                                                 0xc0fcc0fcc0fcc0fc, 0xff00ff00ff00ff00,
                                                 0xff0000ffff0000ff, 0x00ffff00ff0000ff};
                const uint16 parity = 0xfc;
                uint64 xorData;
                uint32 xorAddr;
                uint16 bit, eccBit, eccVal;
                //Extract bits "20:2" of the address
                address = (address >> 2) & 0x7ffff;
                //Compute the ECC one bit at a time.
                eccVal = 0;
                for (bit = 0; bit < 8; bit++)
                      //Apply the encoding masks to the address and data
                      xorAddr = address & addrSyndrome[bit];
                      xorData = data & dataSyndrome[bit];
                      //Fold the masked address into a single bit for parity calculation.
                      //The result will be in the LSB.
                      xorAddr = xorAddr ^ (xorAddr >> 16);
                      xorAddr = xorAddr ^ (xorAddr >> 8);
                      xorAddr = xorAddr ^ (xorAddr >> 4);
                      xorAddr = xorAddr ^ (xorAddr >> 2);
                      xorAddr = xorAddr ^ (xorAddr >> 1);
                      //Fold the masked data into a single bit for parity calculation.
                      //The result will be in the LSB.
```

//

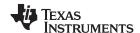

Function Details www.ti.com

```
xorData = xorData ^ (xorData >> 32);
xorData = xorData ^ (xorData >> 16);
xorData = xorData ^ (xorData >> 8);
xorData = xorData ^ (xorData >> 4);
xorData = xorData ^ (xorData >> 2);
xorData = xorData ^ (xorData >> 2);
xorData = xorData ^ (xorData >> 1);

//
//Merge the address and data, extract the ECC bit, and add it in
//
eccBit = ((uint16)xorData ^ (uint16)xorAddr) & 0x0001;
eccVal |= eccBit << bit;
}

//
//Handle the bit parity. For odd parity, XOR the bit with 1
//
eccVal ^= parity;
return eccVal;
}</pre>
```

#### IMPORTANT NOTICE FOR TI DESIGN INFORMATION AND RESOURCES

Texas Instruments Incorporated ('TI") technical, application or other design advice, services or information, including, but not limited to, reference designs and materials relating to evaluation modules, (collectively, "TI Resources") are intended to assist designers who are developing applications that incorporate TI products; by downloading, accessing or using any particular TI Resource in any way, you (individually or, if you are acting on behalf of a company, your company) agree to use it solely for this purpose and subject to the terms of this Notice.

TI's provision of TI Resources does not expand or otherwise alter TI's applicable published warranties or warranty disclaimers for TI products, and no additional obligations or liabilities arise from TI providing such TI Resources. TI reserves the right to make corrections, enhancements, improvements and other changes to its TI Resources.

You understand and agree that you remain responsible for using your independent analysis, evaluation and judgment in designing your applications and that you have full and exclusive responsibility to assure the safety of your applications and compliance of your applications (and of all TI products used in or for your applications) with all applicable regulations, laws and other applicable requirements. You represent that, with respect to your applications, you have all the necessary expertise to create and implement safeguards that (1) anticipate dangerous consequences of failures, (2) monitor failures and their consequences, and (3) lessen the likelihood of failures that might cause harm and take appropriate actions. You agree that prior to using or distributing any applications that include TI products, you will thoroughly test such applications and the functionality of such TI products as used in such applications. TI has not conducted any testing other than that specifically described in the published documentation for a particular TI Resource.

You are authorized to use, copy and modify any individual TI Resource only in connection with the development of applications that include the TI product(s) identified in such TI Resource. NO OTHER LICENSE, EXPRESS OR IMPLIED, BY ESTOPPEL OR OTHERWISE TO ANY OTHER TI INTELLECTUAL PROPERTY RIGHT, AND NO LICENSE TO ANY TECHNOLOGY OR INTELLECTUAL PROPERTY RIGHT OF TI OR ANY THIRD PARTY IS GRANTED HEREIN, including but not limited to any patent right, copyright, mask work right, or other intellectual property right relating to any combination, machine, or process in which TI products or services are used. Information regarding or referencing third-party products or services does not constitute a license to use such products or services, or a warranty or endorsement thereof. Use of TI Resources may require a license from a third party under the patents or other intellectual property of TI.

TI RESOURCES ARE PROVIDED "AS IS" AND WITH ALL FAULTS. TI DISCLAIMS ALL OTHER WARRANTIES OR REPRESENTATIONS, EXPRESS OR IMPLIED, REGARDING TI RESOURCES OR USE THEREOF, INCLUDING BUT NOT LIMITED TO ACCURACY OR COMPLETENESS, TITLE, ANY EPIDEMIC FAILURE WARRANTY AND ANY IMPLIED WARRANTIES OF MERCHANTABILITY, FITNESS FOR A PARTICULAR PURPOSE, AND NON-INFRINGEMENT OF ANY THIRD PARTY INTELLECTUAL PROPERTY RIGHTS.

TI SHALL NOT BE LIABLE FOR AND SHALL NOT DEFEND OR INDEMNIFY YOU AGAINST ANY CLAIM, INCLUDING BUT NOT LIMITED TO ANY INFRINGEMENT CLAIM THAT RELATES TO OR IS BASED ON ANY COMBINATION OF PRODUCTS EVEN IF DESCRIBED IN TI RESOURCES OR OTHERWISE. IN NO EVENT SHALL TI BE LIABLE FOR ANY ACTUAL, DIRECT, SPECIAL, COLLATERAL, INDIRECT, PUNITIVE, INCIDENTAL, CONSEQUENTIAL OR EXEMPLARY DAMAGES IN CONNECTION WITH OR ARISING OUT OF TI RESOURCES OR USE THEREOF, AND REGARDLESS OF WHETHER TI HAS BEEN ADVISED OF THE POSSIBILITY OF SUCH DAMAGES.

You agree to fully indemnify TI and its representatives against any damages, costs, losses, and/or liabilities arising out of your non-compliance with the terms and provisions of this Notice.

This Notice applies to TI Resources. Additional terms apply to the use and purchase of certain types of materials, TI products and services. These include; without limitation, TI's standard terms for semiconductor products <a href="http://www.ti.com/sc/docs/stdterms.htm">http://www.ti.com/sc/docs/stdterms.htm</a>), evaluation modules, and samples (<a href="http://www.ti.com/sc/docs/sampterms.htm">http://www.ti.com/sc/docs/sampterms.htm</a>).

Mailing Address: Texas Instruments, Post Office Box 655303, Dallas, Texas 75265 Copyright © 2017, Texas Instruments Incorporated